# **IBM Technical Summit 2013**

# Démarquez-vous

17 octobre | IBM Client Center Paris

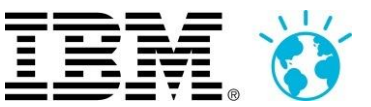

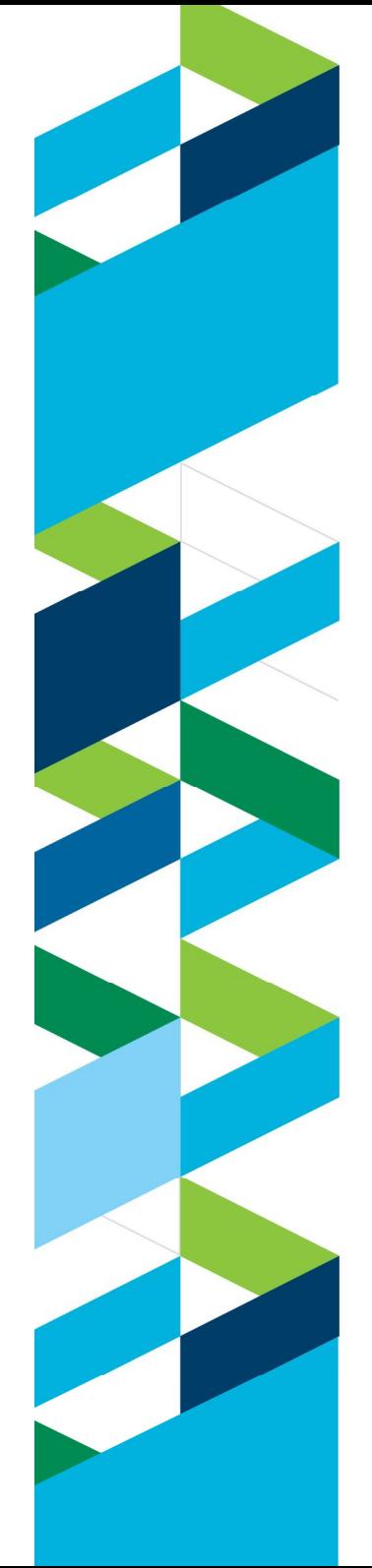

# **IBM Technical Summit 2013**

Démarquez-vous

17 octobre | IBM Client Center Paris

**Mise en place d'une filière de développement mobile au travers d'un scénario end-to-end** 

**Jaafar Chraibi : jaafar.chraibi@fr.ibm.com** MobileFirst Solution Architect

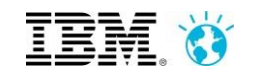

# **Mobile scenario steps**

End-to-end process; highlighting capabilities relevant to mobile development and delivery

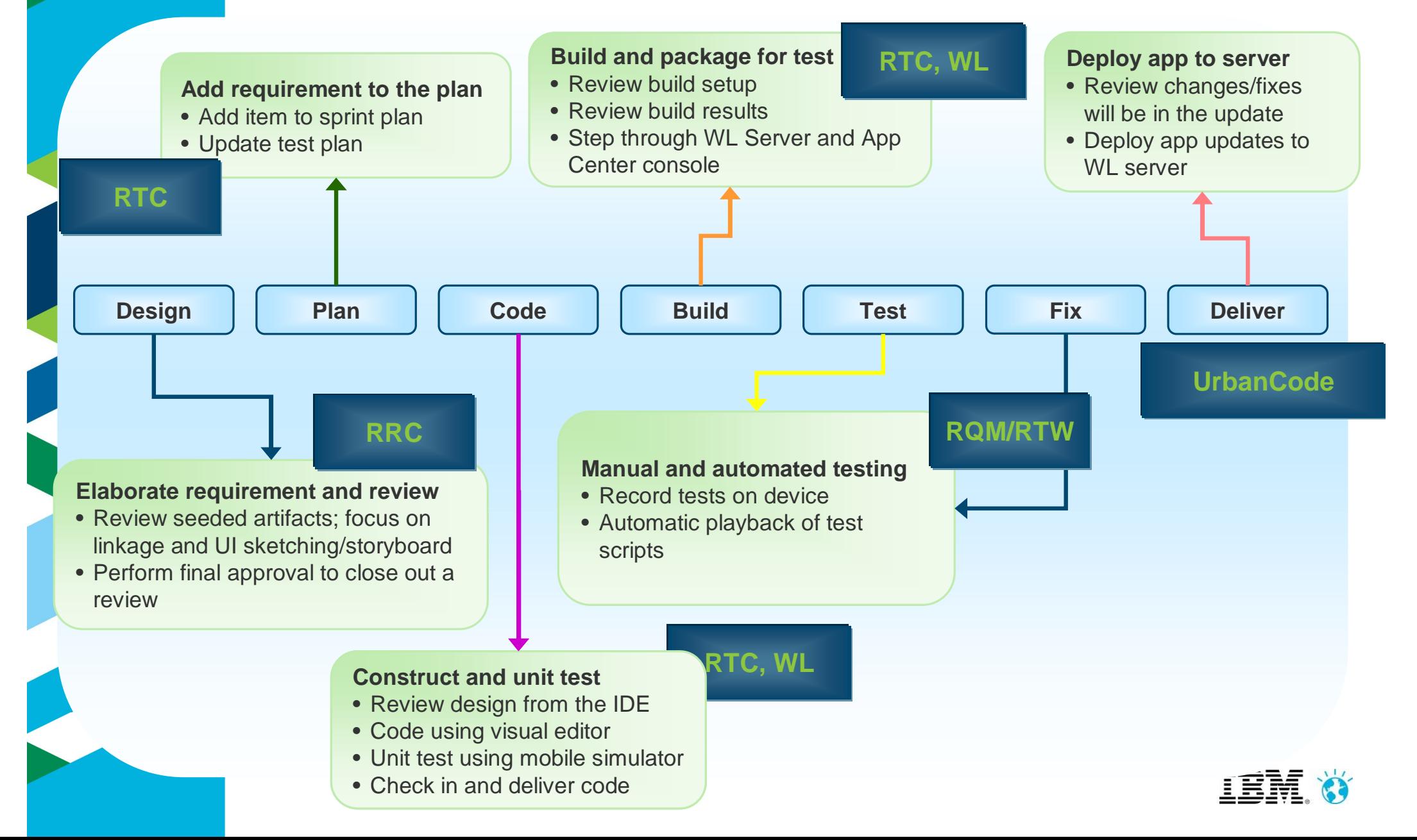

### **Rational Requirements Composer : Define & Manage Requirements with web client**

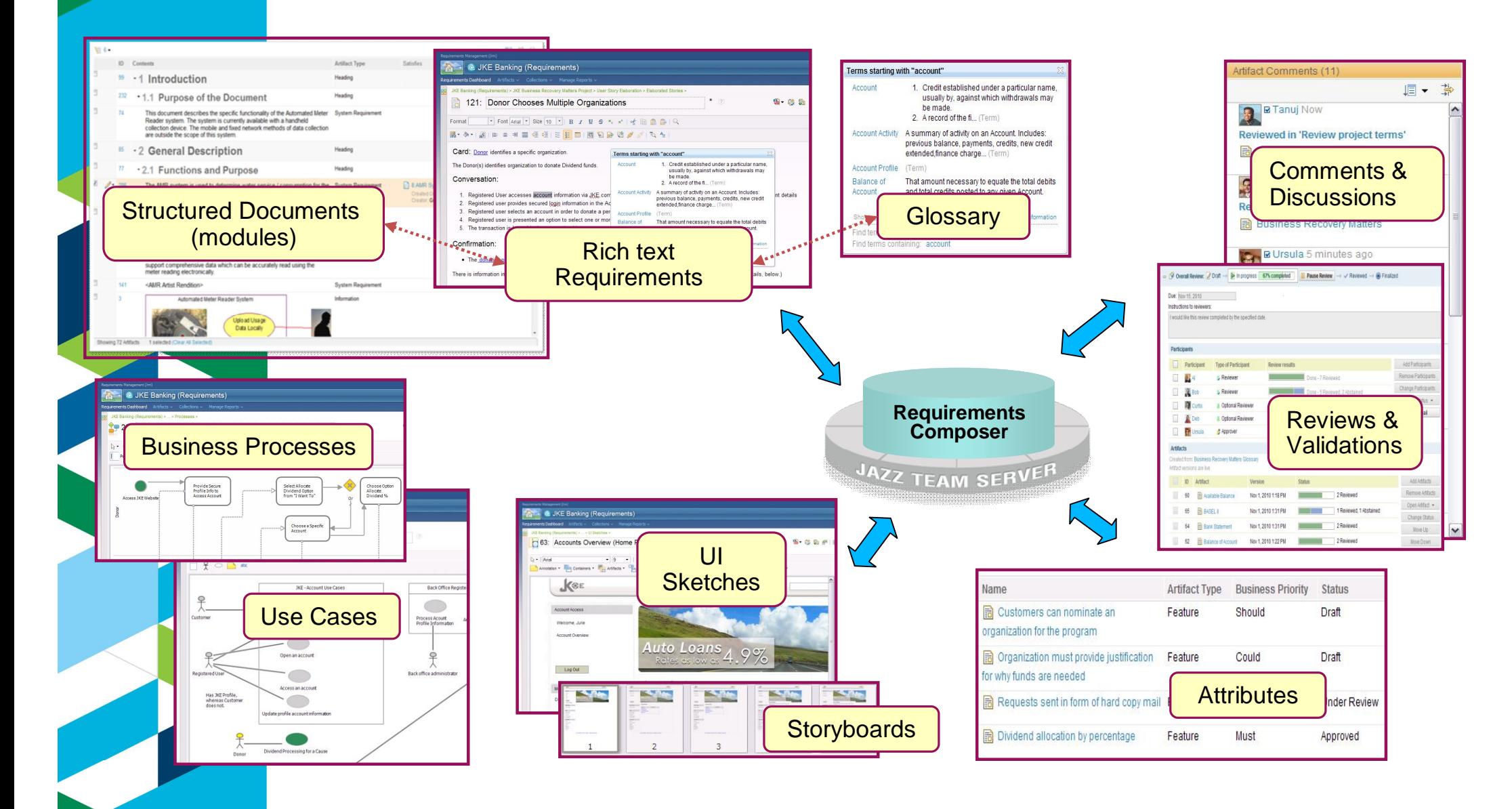

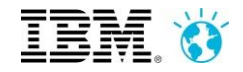

# **UI Storyboards depict the flow of the application**

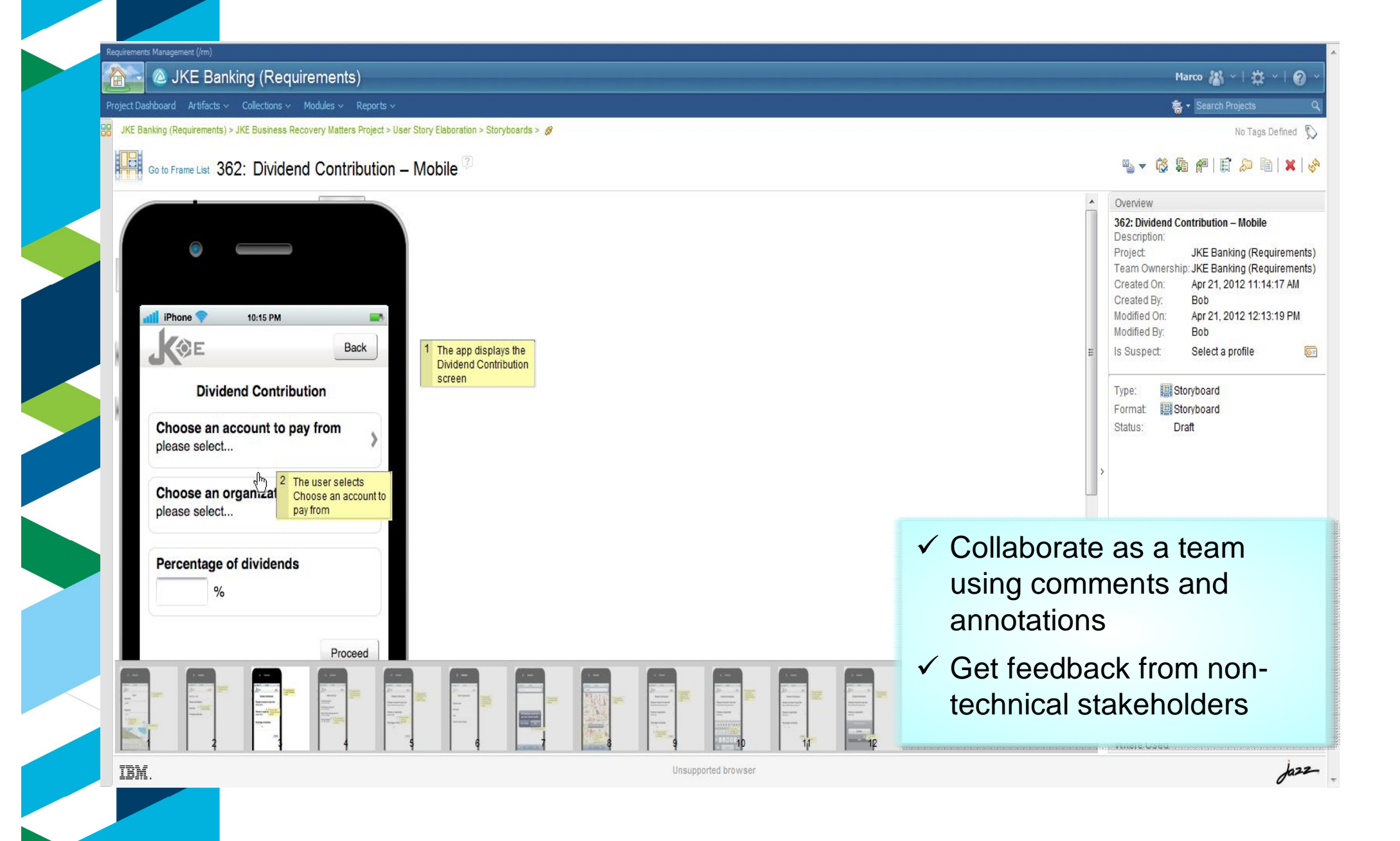

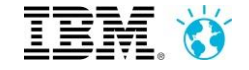

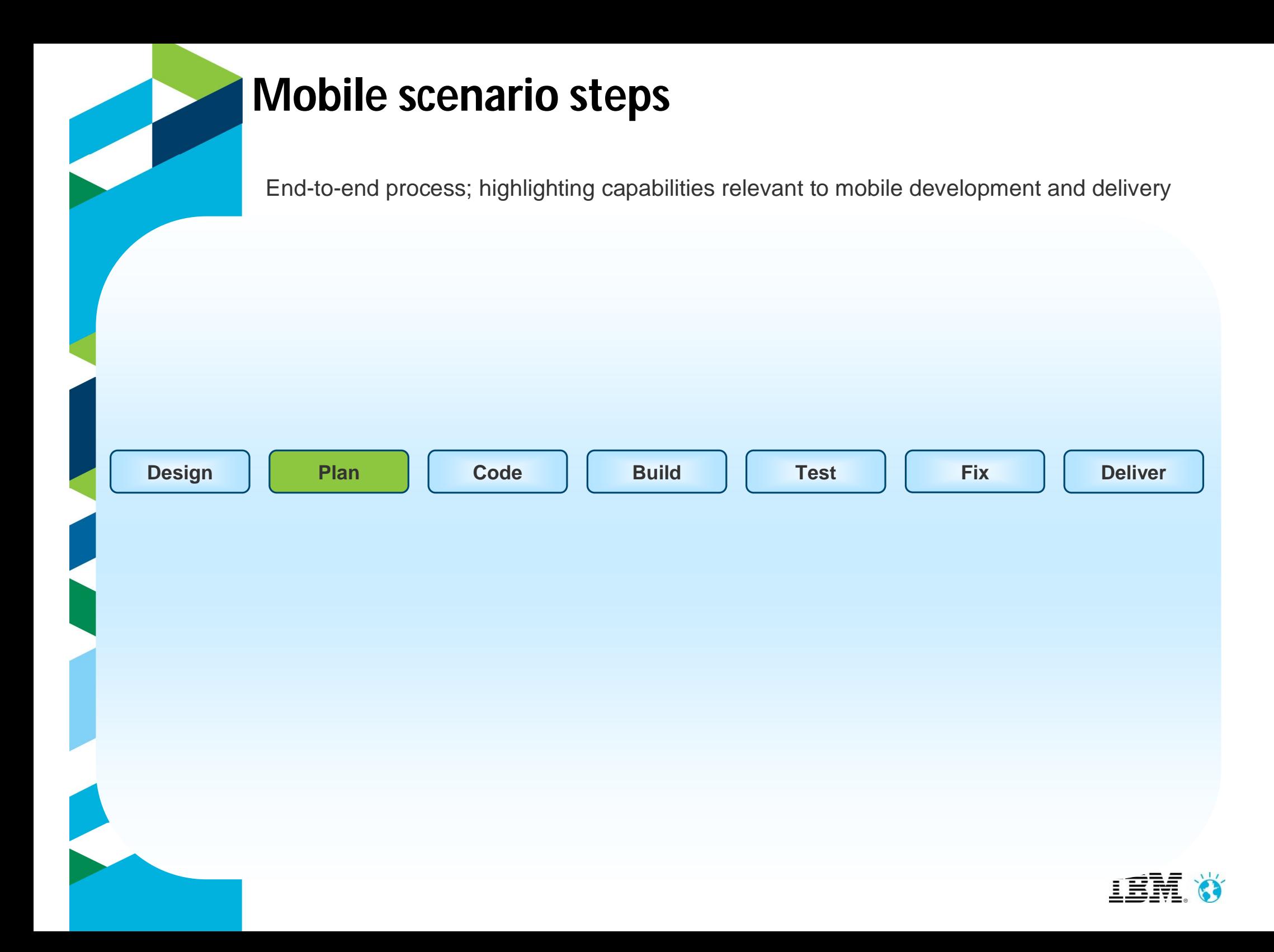

## **Rational Team Concert: Enable agile planning**

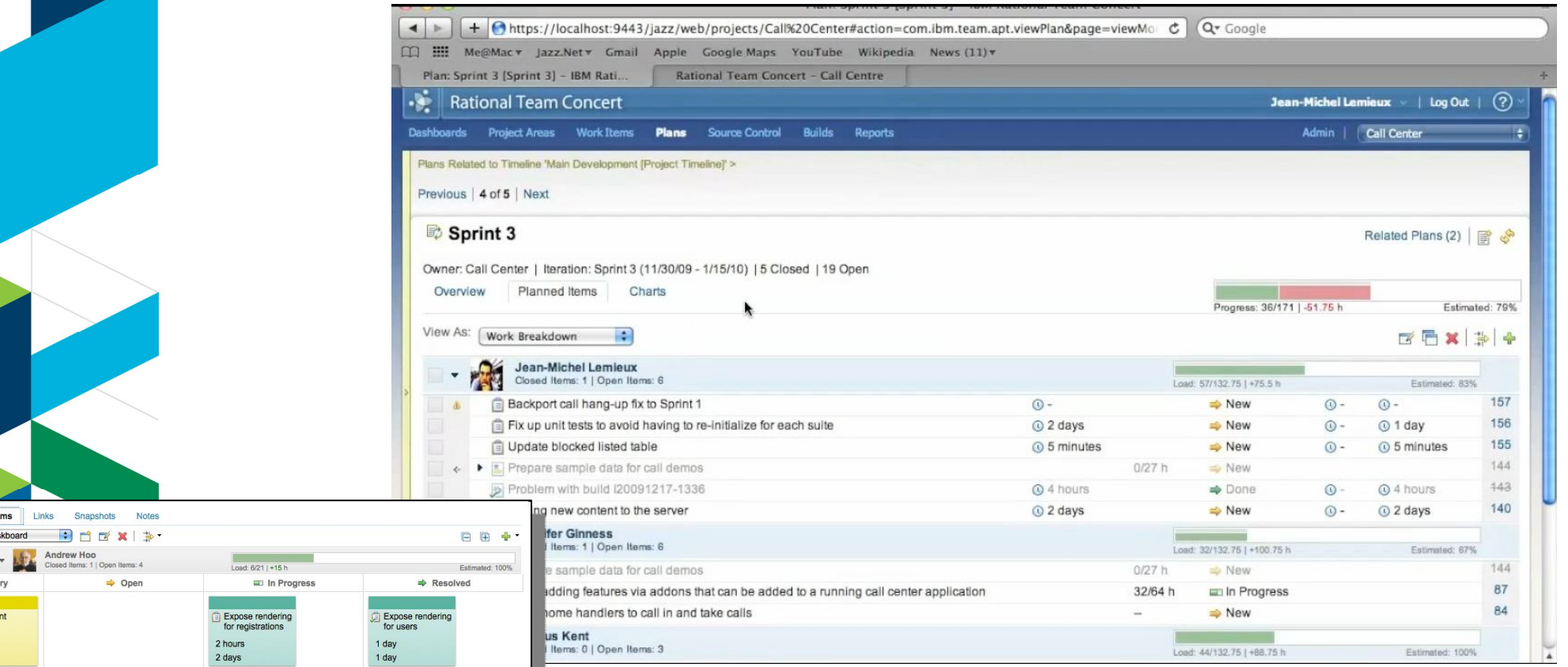

Roadmap charts

#### *Gain insight on projects plans*

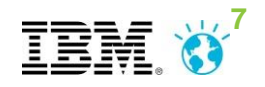

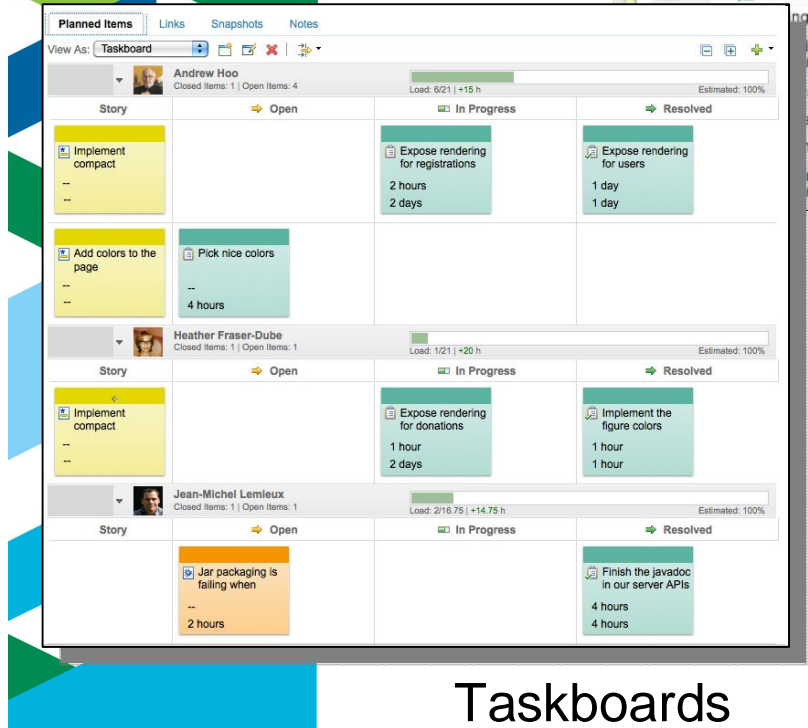

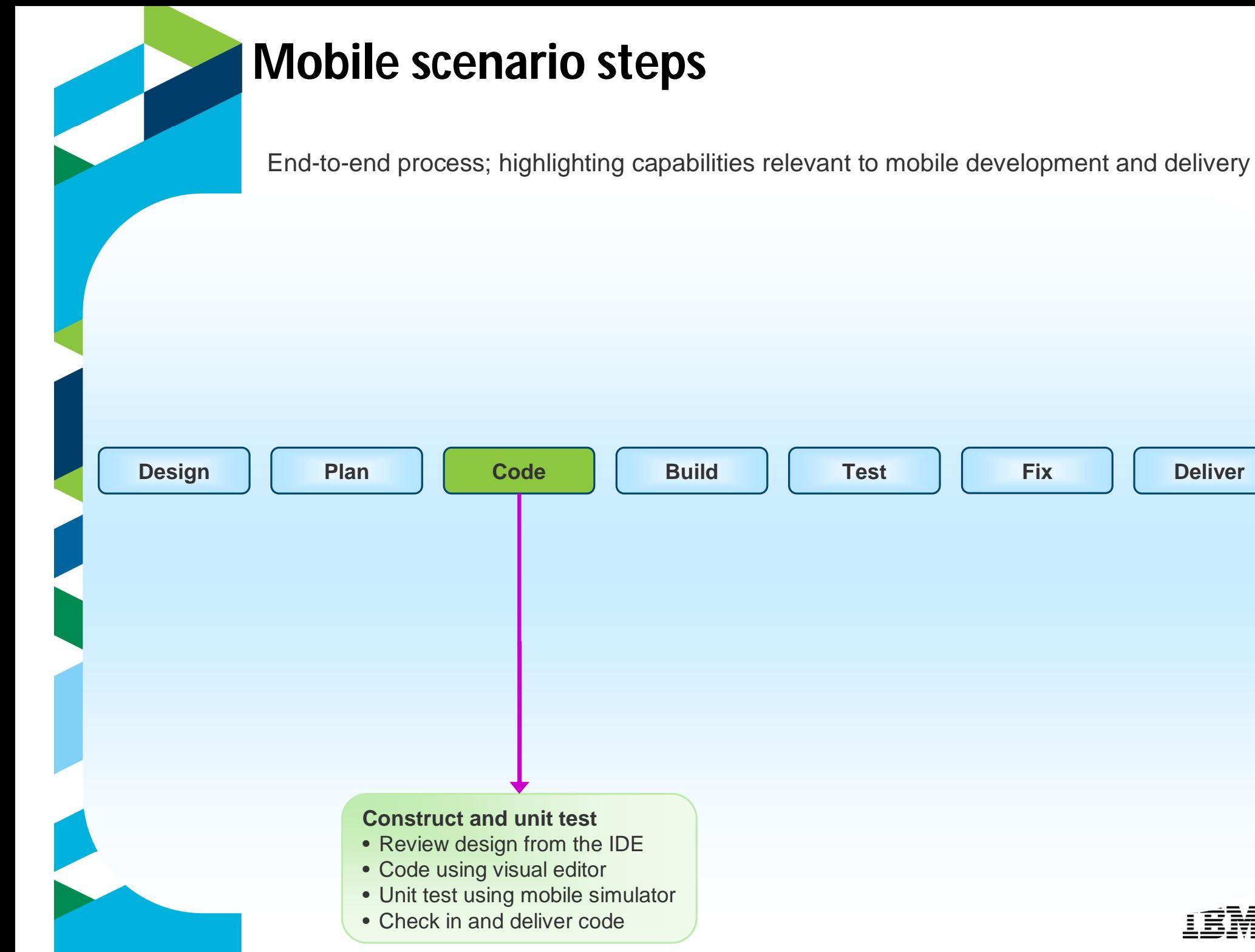

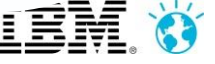

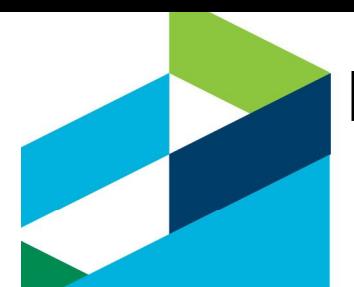

## **Mobile Apps – Top Challenges**

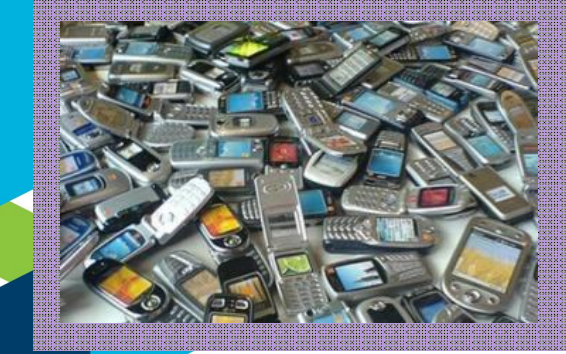

Creating rich, yet cost-effective mobile apps in a fragmented technological landscape, supporting multiple devices.

Connecting the enterprise back-end services in a secure and scalable manner

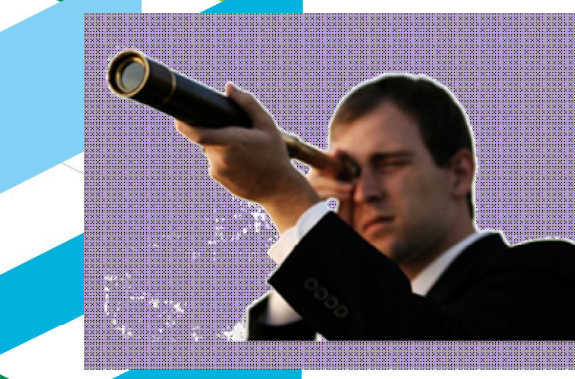

Controlling the growing portfolio of applications deployed "in the wild"

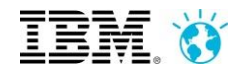

### **Multi-platform development with a shared codebase: Worklight Studio**

*IBM Worklight*

#### **From the complexity of many…**

•Multiple sets of tools & frameworks •Four codebases to develop and maintain

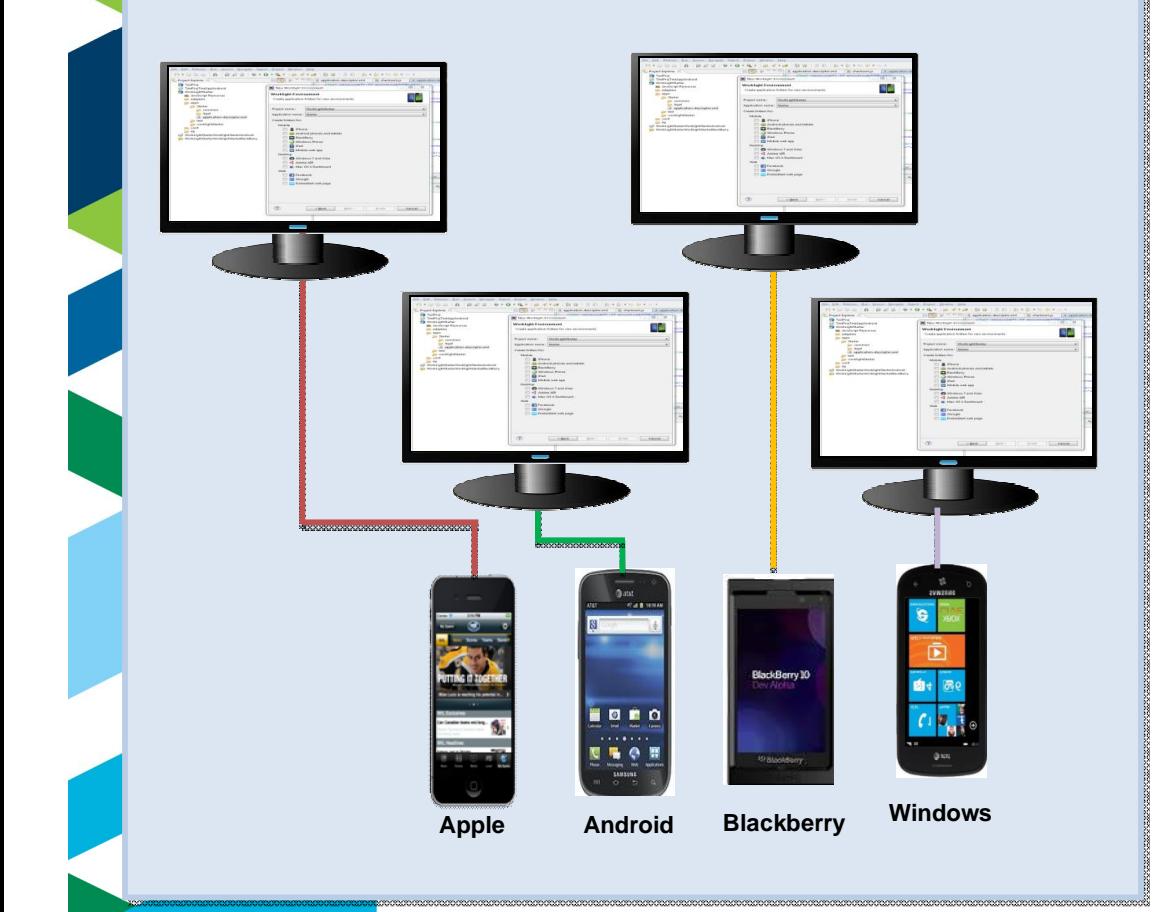

#### **To the simplicity of one**

- One development environment
- One codebase to develop and maintain

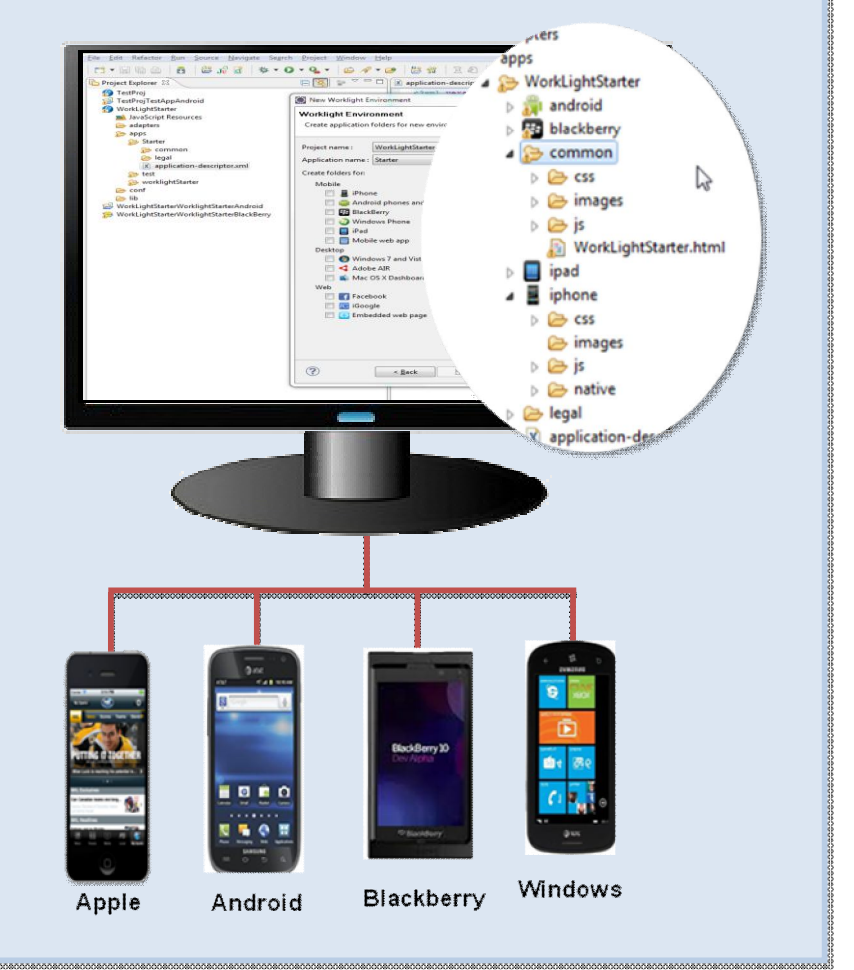

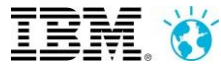

### **Controlled back-end integration: Worklight Server**

#### **From multiple point-to-point integrations**

•Multiple sets of integrations to enterprise resources to build and maintain

•YOU manage caching, synchronization and endto-end encryption

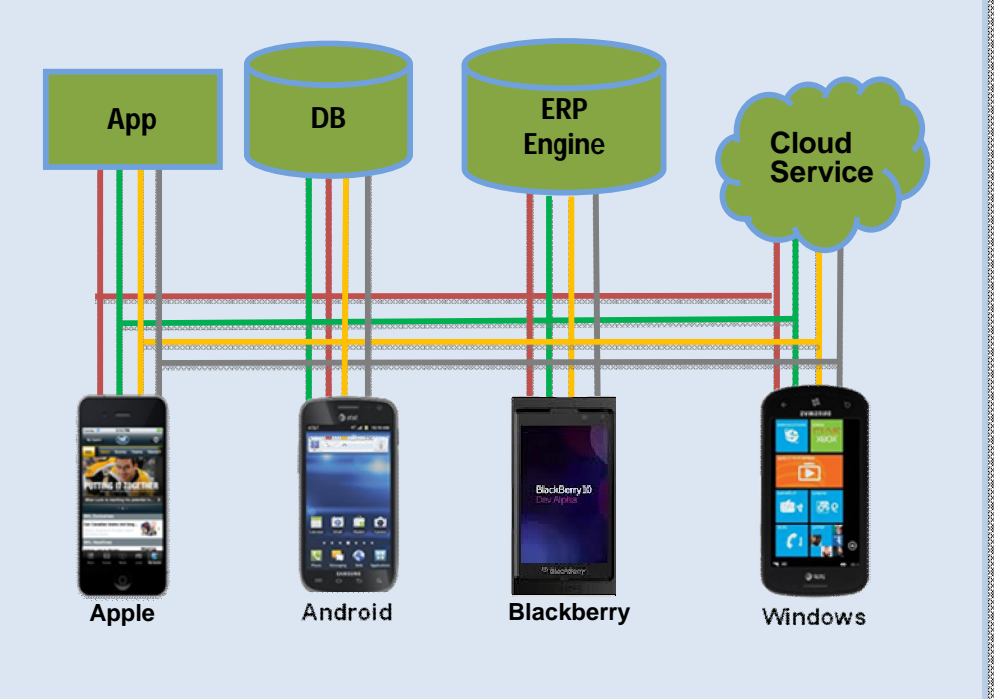

#### **To streamlined, transparent access**

•Worklight transforms enterprise data into mobile-friendly, JSON format

•Worklight Server manages caching, data synchronization and end-to-end encryption

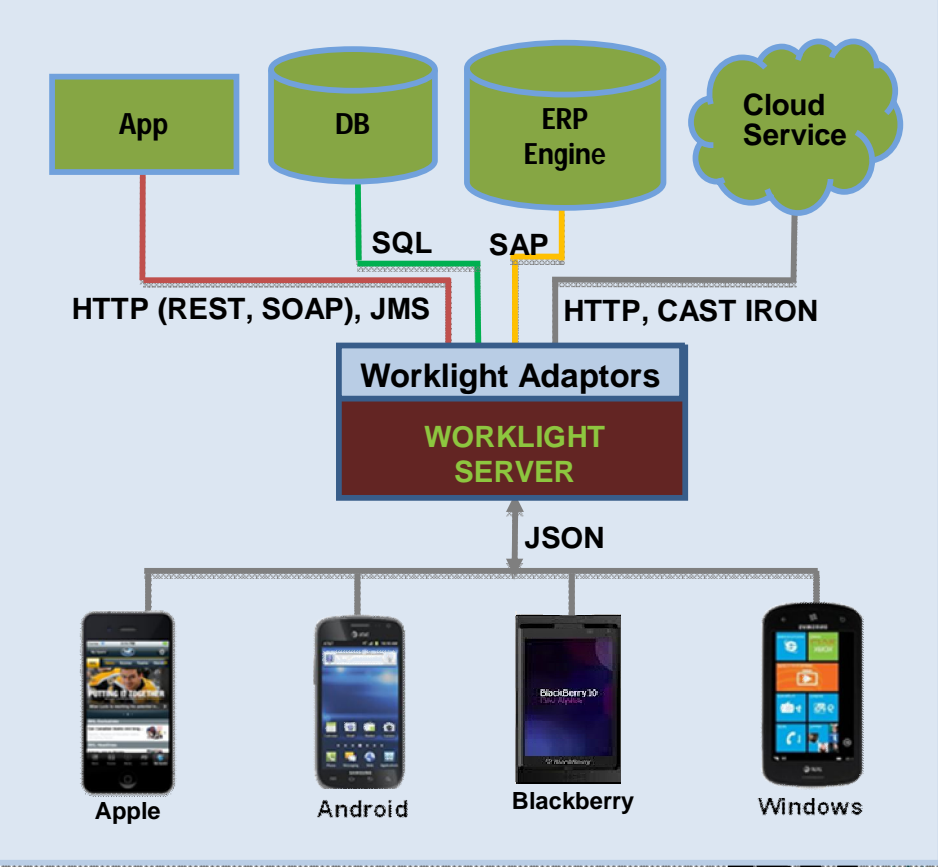

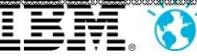

## **Rich mobile simulator for hybrid applications**

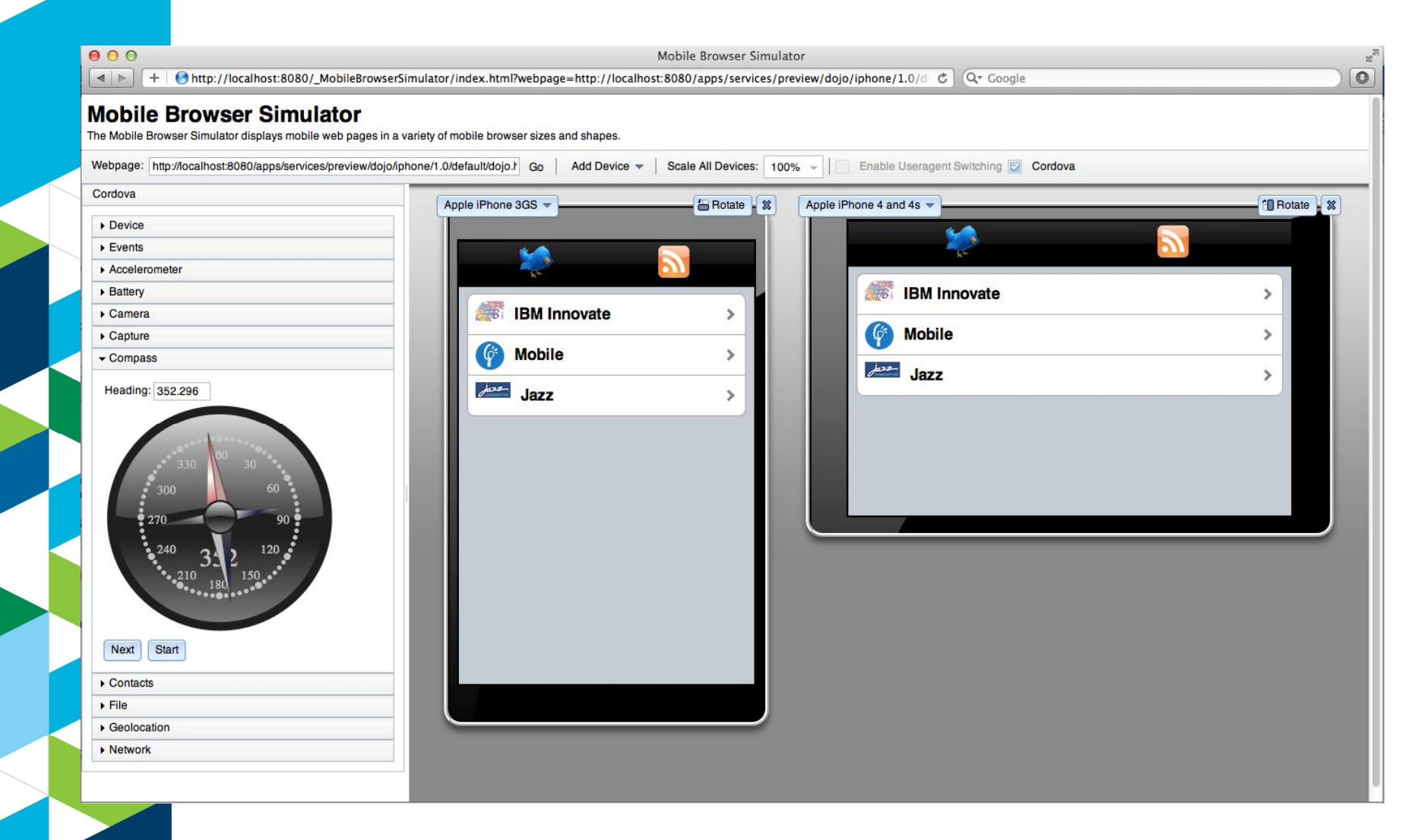

- Device specific tests early during development.
- Change device types, orientation, device settings (GPS, accelerometer, etc…)
- Supports Cordova and Worklight client API

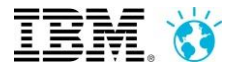

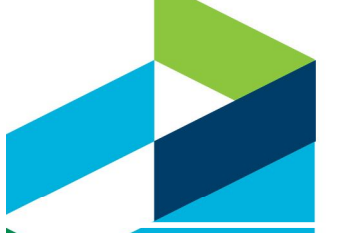

### Summary of IBM Worklight Components

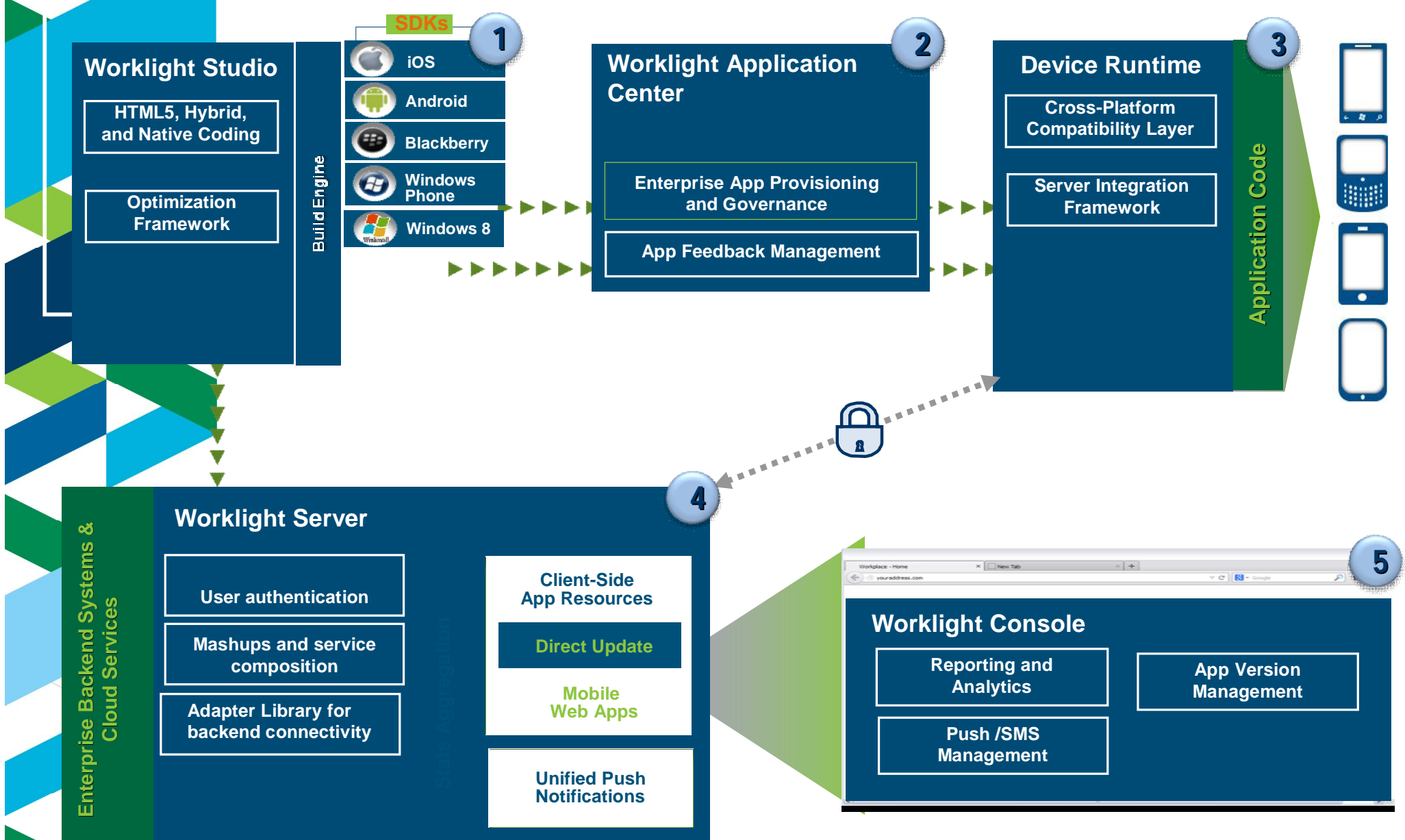

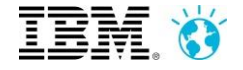

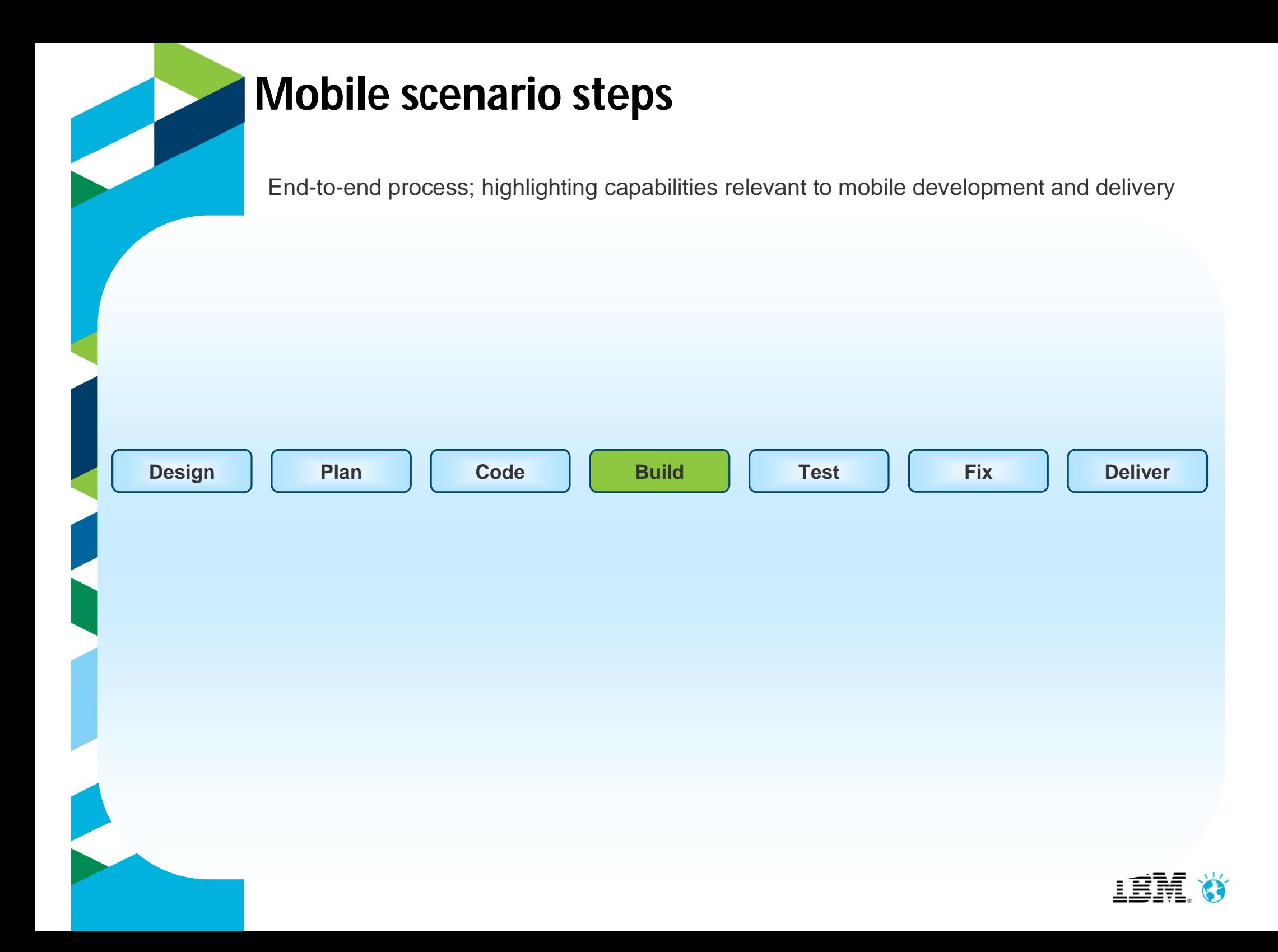

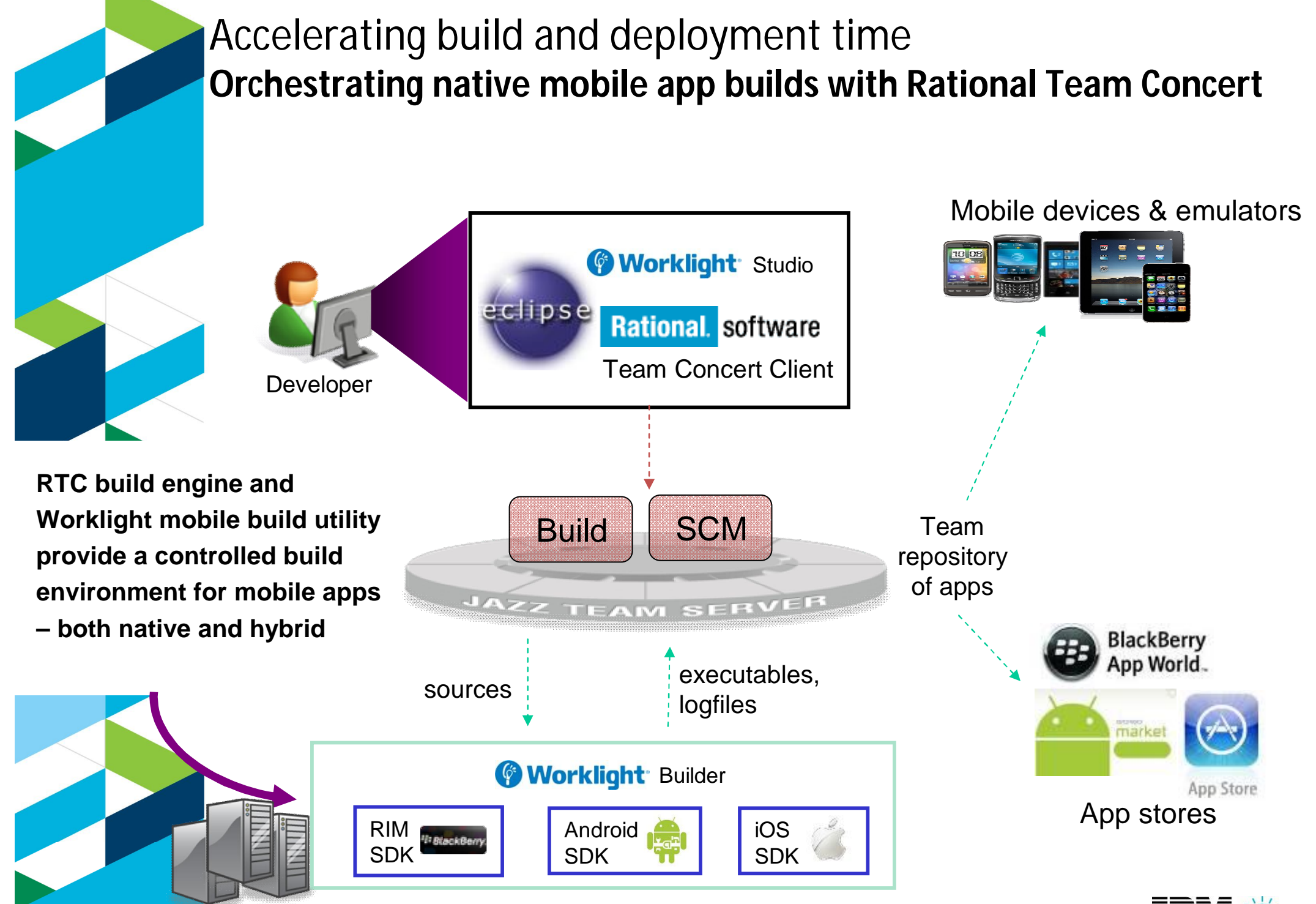

Mobile build server farm

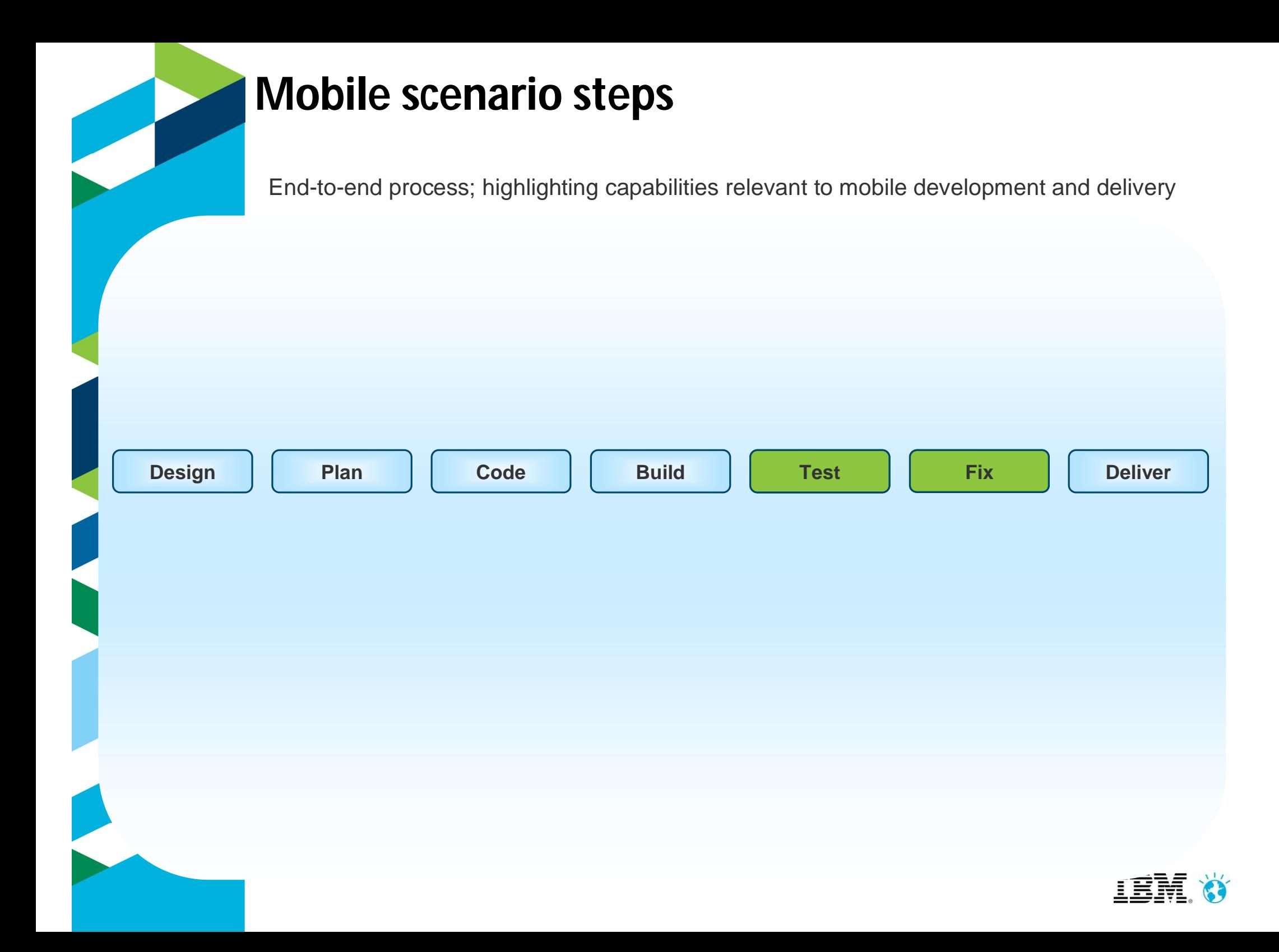

# **Client Tier Devices Middle Tier Server** Back-end Data & Services Testing the end-to-end mobile solution Mobile & Web\* Functional Test **Service** Functional Test **Service Virtualization Performance Test Rational Test Workbench (+RTVS/RPTS)** *Testing involves much more than just the mobile front-end*

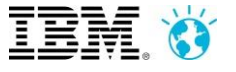

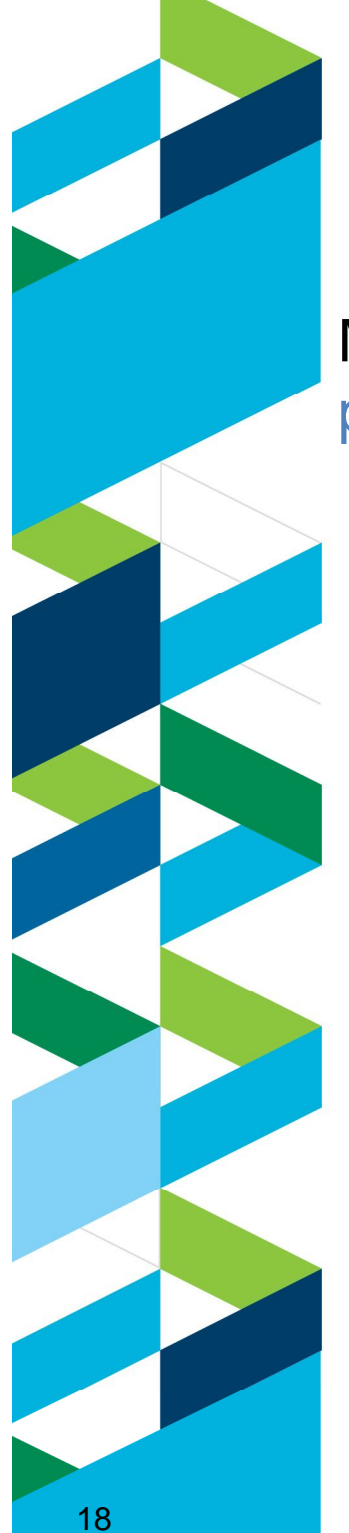

### **IBM Rational Test Workbench Mobile Client Rosings**

### Manage test recording and automated playback on mobile devices and emulators

- Upload apps from the Rational Test Workbench for recording or playback
- High fidelity recording of UI gestures and device events
- Natural language test narrative supports localized strings and data driven actions
- Playback of automated tests directly from the device/emulator or through the Rational Test **Workbench**
- Generates detailed playback reports
- Sends playback reports back to the workbench when test run is completed

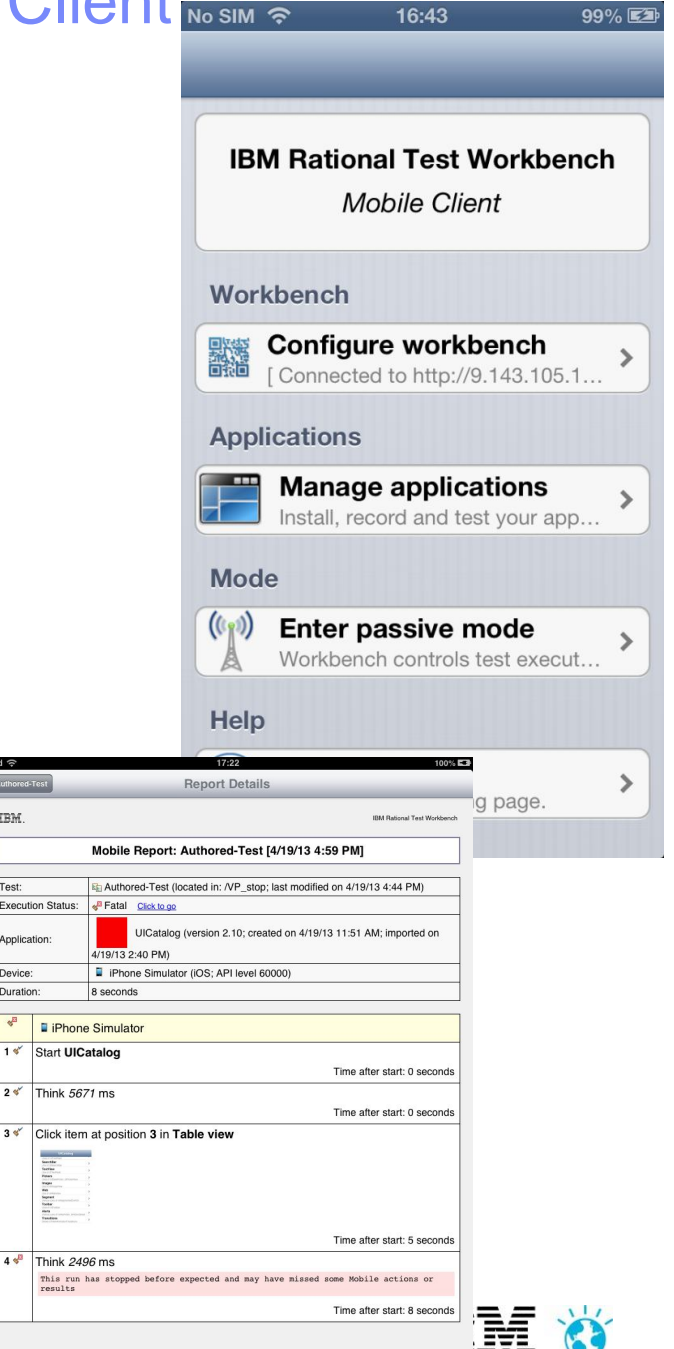

Jevice

## **IBM Rational Test Virtualization Solution**

*Test Virtualization listens to and captures the behavior and characteristics of back-end systems* 

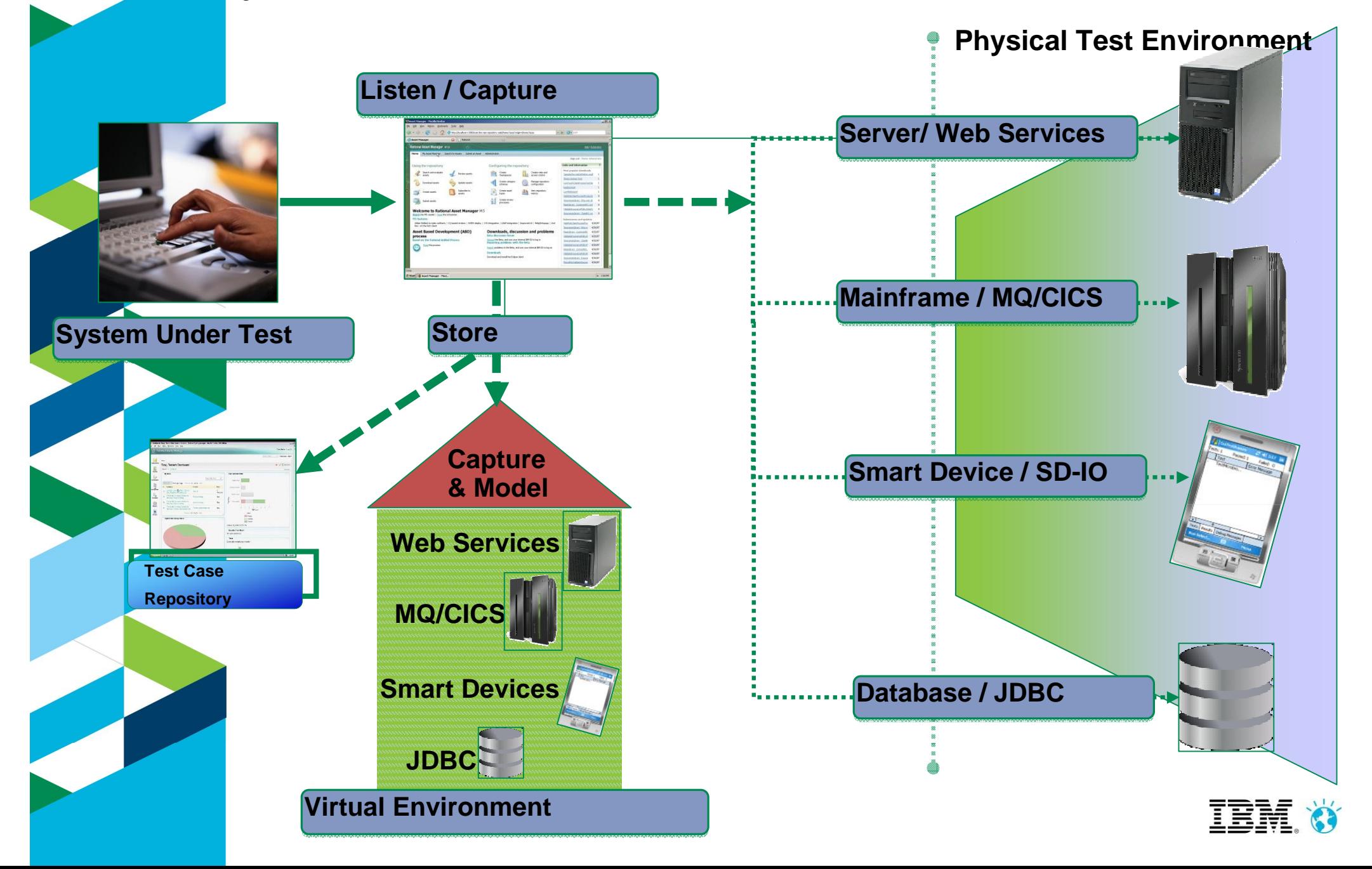

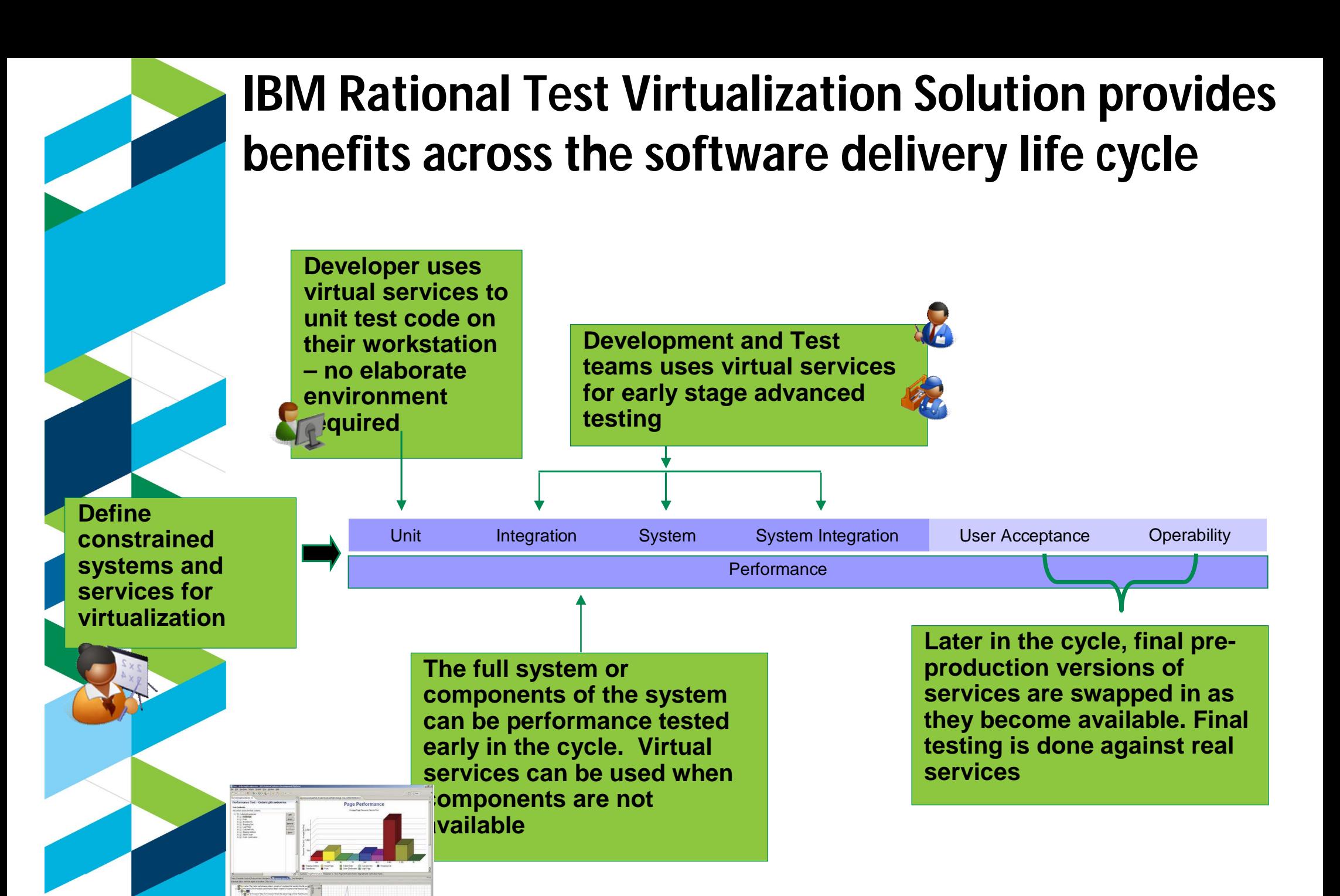

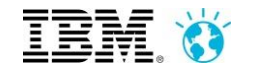

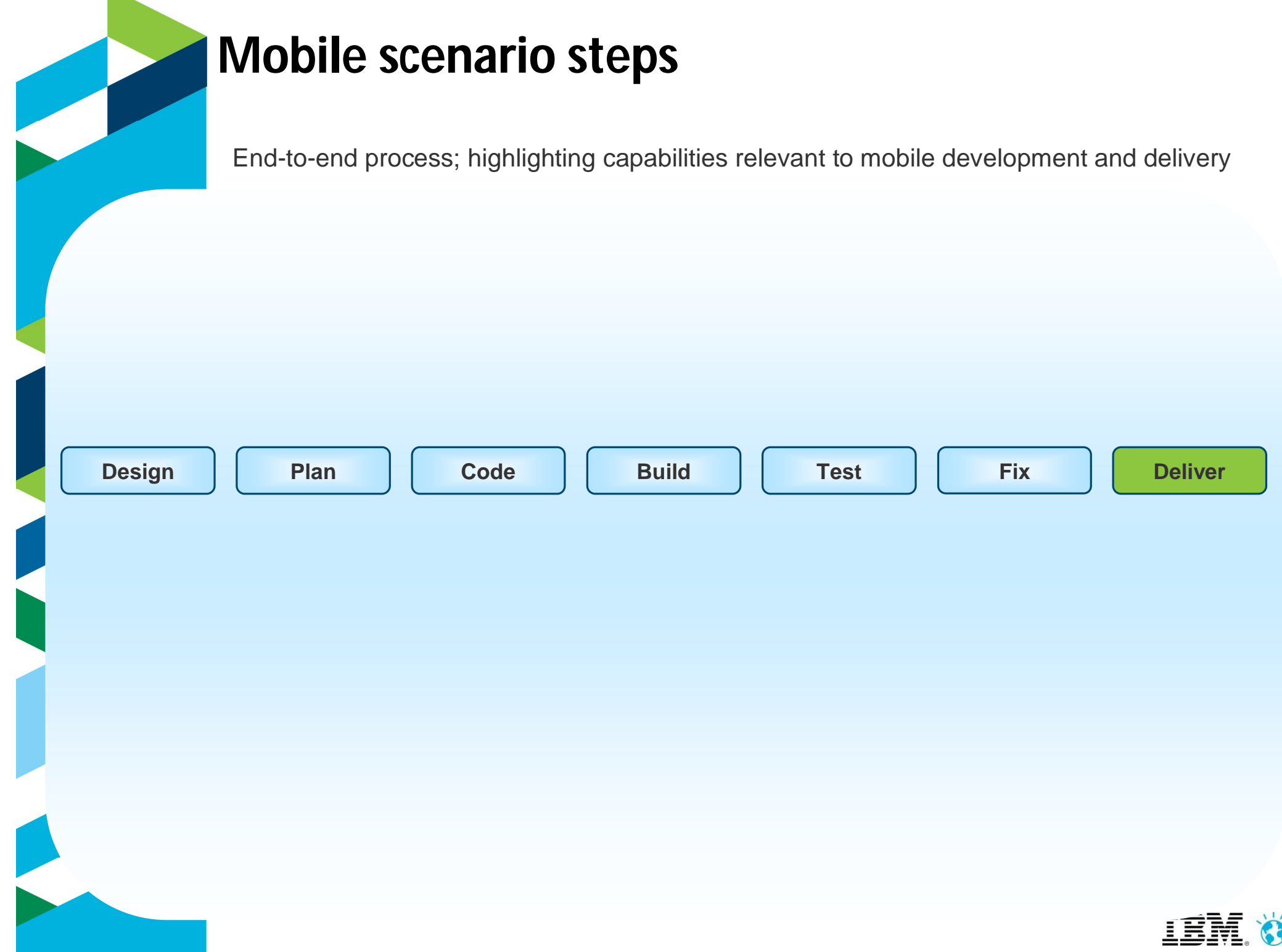

# **IBM UrbanCode Solutions**

*Industrializing Software Delivery*

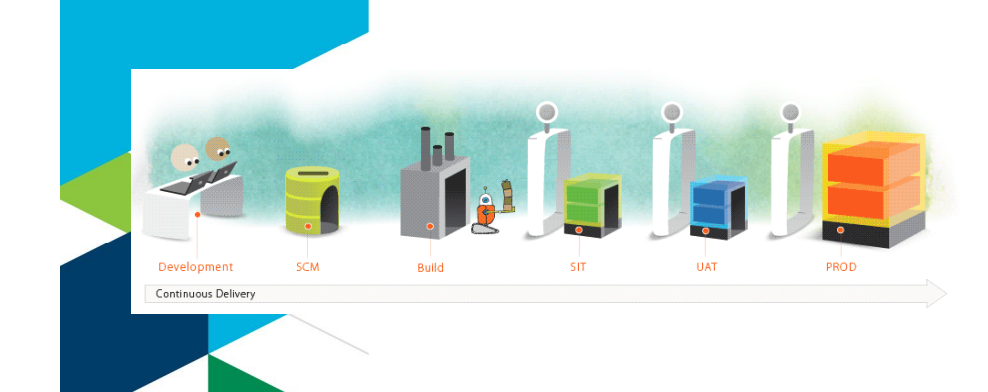

### *UrbanCode uDeploy*

Orchestrates and automates the deployment of applications, middleware configuration, and database changes into development, test and production environments, accelerating time to market, driving down cost while reducing risk.

### *UrbanCode uRelease*

Transforms error-prone and chaotic release planning into streamlined release events, replacing spreadsheets with a collaborative solution that eliminates breakdowns in communication enabling more frequent releases at lower risk.

#### *IBM UrbanCode solution helps clients:*

- **Reduce errors:** Automated software release and deployment
- **Improve productivity**: Push-button deployments for developer and operations
- **Faster time-to-market:** Automated release and deployment with built-in best practices provides
- **Compliance and auditability:** Enforced Security and traceability

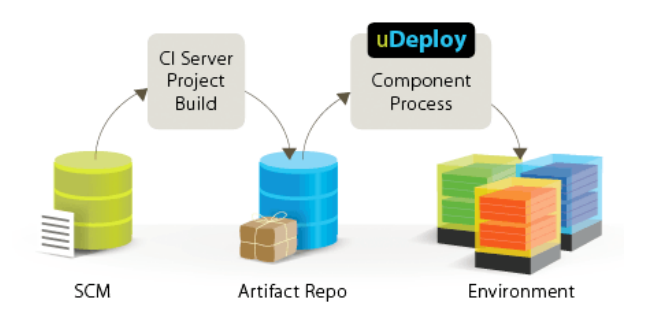

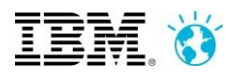

# **IBM UrbanCode Deploy V6.0 – deploy apps to Worklight**

The new plugin enables automated deployment to Worklight Console and Application Center

Supports Worklight Apps targeting iOS and Android OS

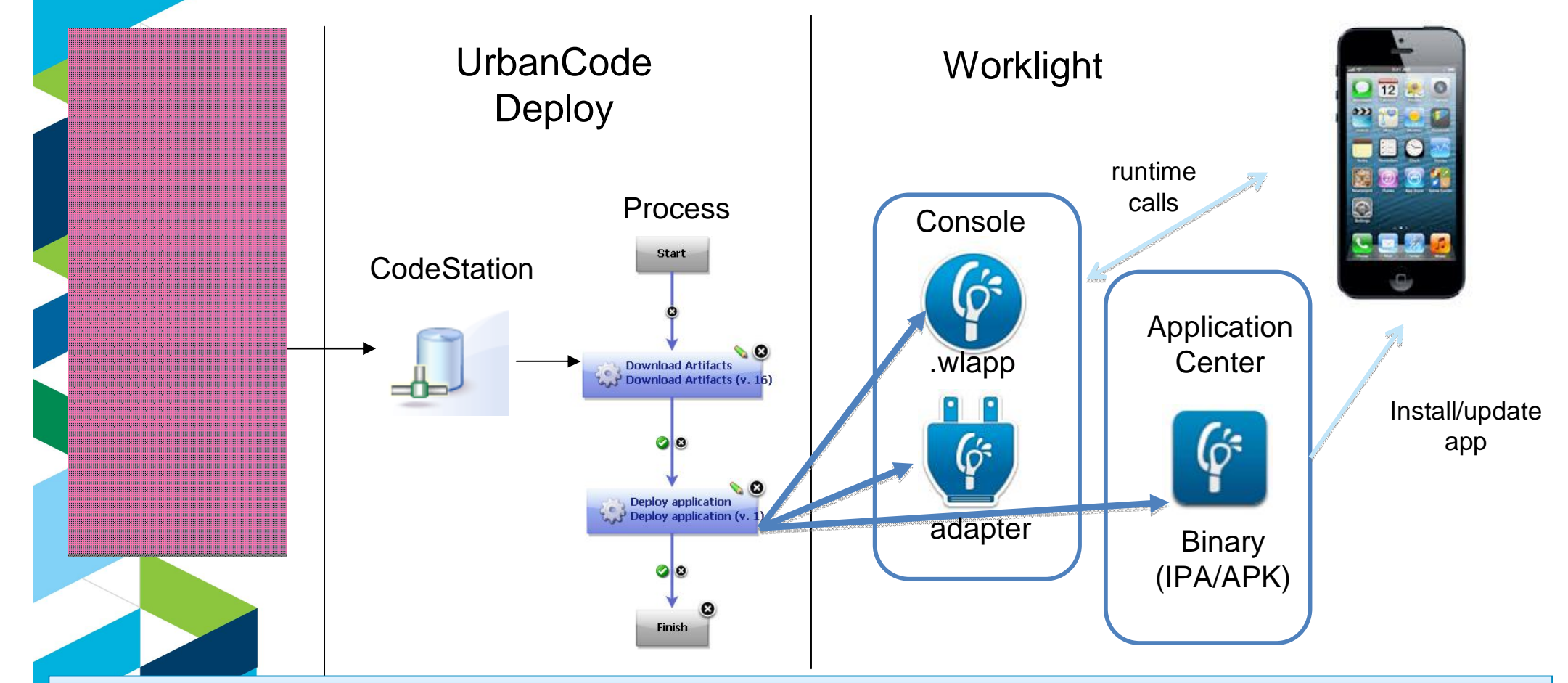

Use App Server, Database and other plugins to configure environments and Worklight projects

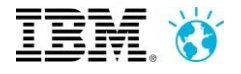